**Peration == "MIRROR\_x":<br>Lirror\_mod.use\_x = T...;<br>Lirror\_mod.use\_x = T...; Example 11**<br> **Example 11**<br> **Example 11**<br> **Example 12**<br> **Example 12**<br> **Example 12**<br> **Example 2**<br> **Example 2**<br> **Example 2**<br> **Example 2** The Thod.use y = True<br>Department in the Search Special Special Search<br>Department on the Thomas<br>Department on the Thomas **Operation == "MIRROR Y"<br>IPPORTION == "MIRROR Y",<br>IPPORTION.USE X = F-1 Arrays, Arrays, Array Array Array Array Array Array Array Array Array Array Array Array Array Array Array Array Array Array Array Array Array Array Array Array Array Array Array Array Array Array Array Array Array Array Array Array Array Array** School Californian Californian Californian Californian Californian Californian Californian Californian Californian Californian Californian Californian Californian Californian Californian Californian Californian Cal

When you need to referato a lot of similar items **using a single variable**

 $MTPor_Mod = \text{Modifier}_ob_M$ 

mirror object to mirror<br>**irror\_mod.mirror**\_object<br>**here::** "Irror object to mirror"<br>"Irror\_mod.mirror\_object"<br>"Peration

e*s.Operator*):<br>sairror to the selecters:<br>sairror\_mirror\_x" X mirror to the server<br>igct.mirror\_mirror\_x"  $\frac{1}{2}$  ror  $\frac{x^2}{2}$  $intext$ ):<br>wext.active\_object\_is\_not

es.Operator):<br>and to the

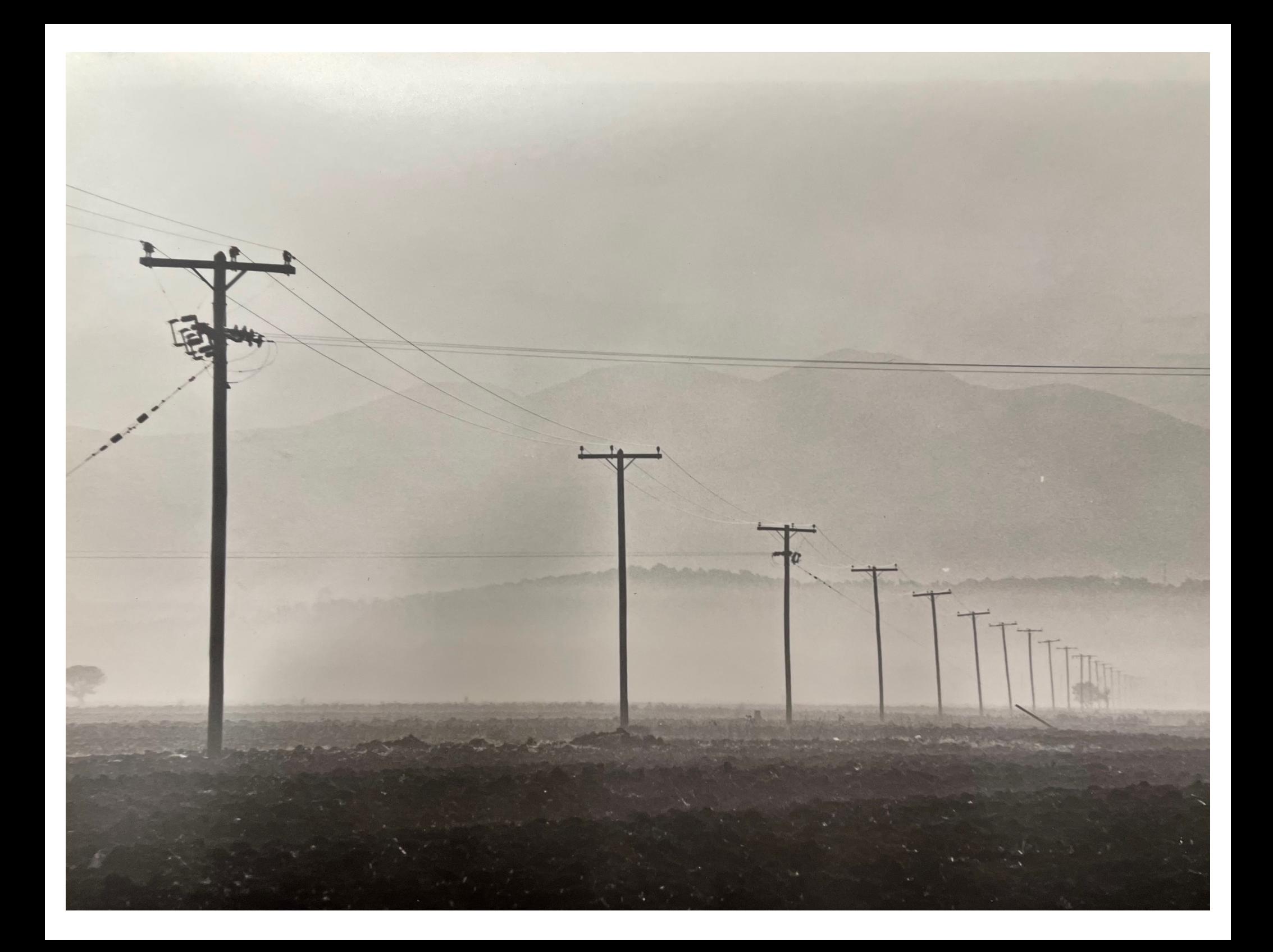

# **Arrays stored contiguously**

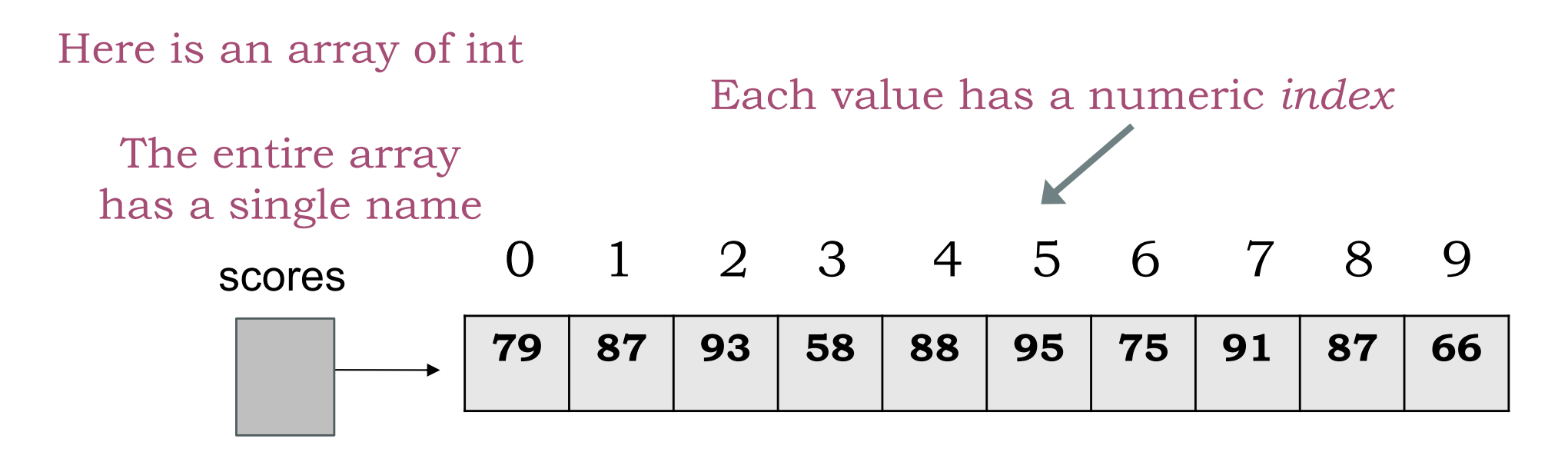

An array of size N is indexed from 0 to N-1 If you know the address of the 0-th item, you know the address of all items **WHY ?** 

Not every array entry needs to have contents We usually draw them horizontally or vertically

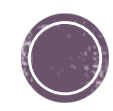

#### **Declaration, Memory Allocation,** Initialization

**int[] A; // declaration A = new int[5]; // memory allocation**

```
int[] arrayB = new int[5]; //both
```

```
char[] lettersArray = new char[5];
```
**String[] words = new String[3];**

**// declaration and initialization int[] arrayC = {1, 2, 3, 4};** 

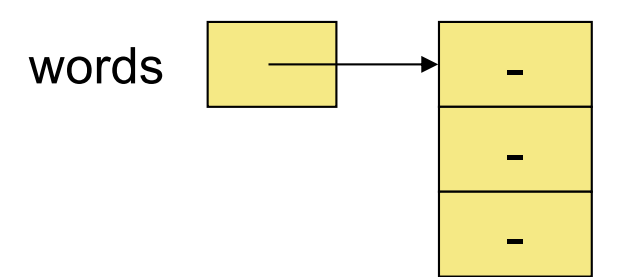

-

-

-

-

A | — — <del>-</del> -

**char[] letterGrades = {'A', 'B', 'C', 'D', 'F'}**

**String[] wordArray = {"CS230", "Data", "Structures"};**

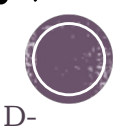

# **Array Properties**

- Array is an indexed and mutable collection. § We can directly change an element at *any* index.
- Arrays are homogeneous collections. All the elements of a Java array must have the same type.
- Arrays have a fixed length. Once an array is created, its length cannot be changed.
- §For array **a** its length is given by **a.length**
- §How do they differ from **String**s?

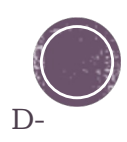

## Arrays go well with for-loops

```
int[] arrayB = new int[5];
for (int i = 0; i < 5; i++) {
  arrayB[i] = 2*i;
}
```
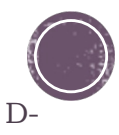

**"Struct"};**

# **Copying and Comparing Arrays**

When you access an array, you access it through a **reference**!

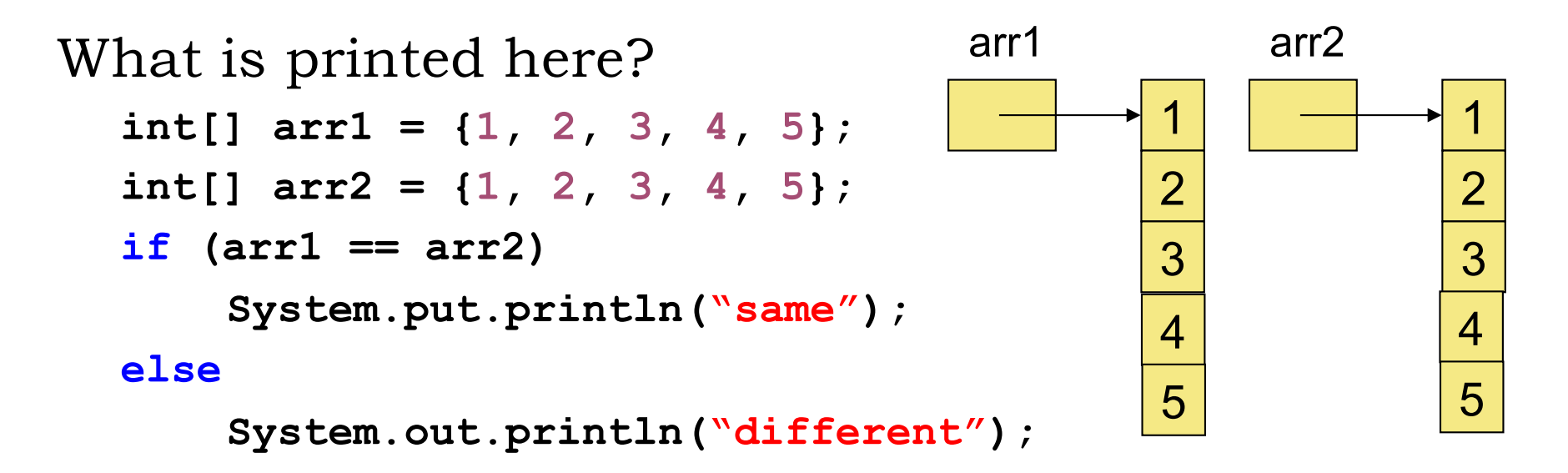

What happens when you execute this line? **arr1 = arr2;**

What Object does this behavior remind you of?

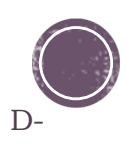

### Practice!

```
How do we copy the contents of \arctan 1 into \arctan 2 that have the same length?
public static void copyArray(int [] arr1, int [] arr2)
// assume arr1.length == arr2.length
```
**Answer:** 

```
{
    for (int i=0; i<arr1.length; i++)
          arr2[i] = arr1[i]);
}
```
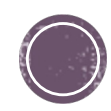

## Practice! Practice!

How do we check if two arrays  $\arctan 1$  and  $\arctan 2$  contain the same info?? **public static boolean sameArrayInfo(int [] arr1, int [] arr2)**

```
Answer:
```

```
{
   if (arr1.length != arr2.length) return false; 
    for (int i=0; i<arr1.length; i++)
          if (arr1[i] != arr2[i]) return false;
   return true; // We did not find any difference
}
```
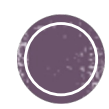

# **Arrays of Strings**

§ The elements of an array can be object references. E.g. references to String objects

```
String[] words = new String[5];
```
§ Initially an array of objects holds **null** references, i.e.:

```
System.out.println (words[0].length());
```
- § At this point, the above line would throw a **NullPointerException**
- Each object must be instantiated separately

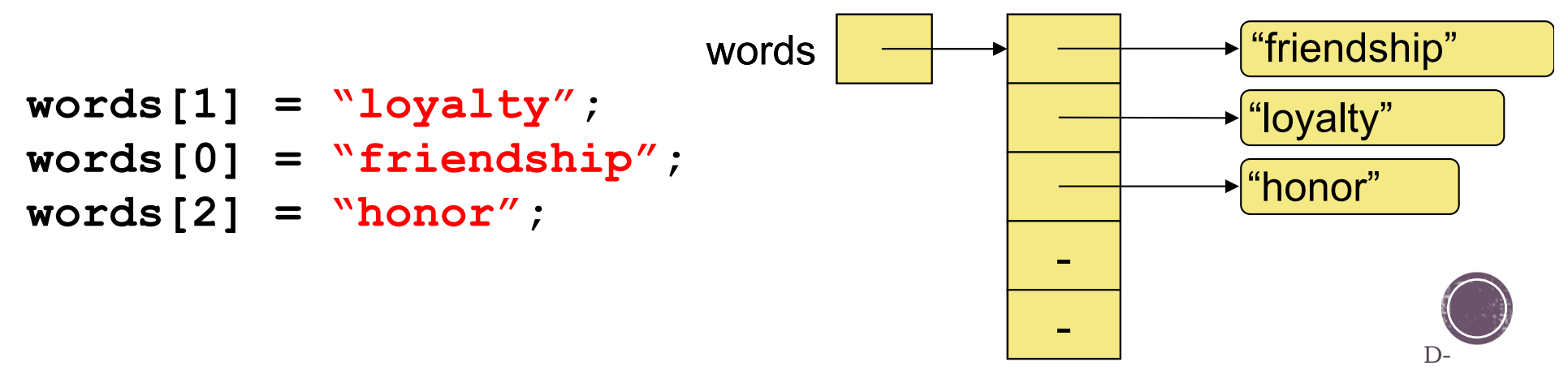

# What about those args in main()?

- The **String[] args** input parameter in the **main()**  method is Java's way to communicate with the outside world at the time of invocation
- The contents of array **args** (argument to the **main()**  method are called **command-line arguments** and are provided when an application is run.

```
public class PlayGame {
  public static void main(String[] args) {
      String player1 = args[0];
       String player2 = args[1];
       System.out.print("Welcome to the game ");
      System.out.println(player1 + " and " + player2);
  }
}
```
**>java PlayGame Jack Jill**

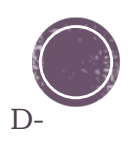

 $m_1r_0r$  and  $=$  modifier ob  $\begin{array}{rcl} \text{milrror} & = \text{modifier\_ob.} \\ \text{irror\_mod} & \text{inirr} \\ \text{imor\_mod} & \text{mirror\_obier} \\ \text{mclr\_mod} & \text{inirr} \\ \text{mclr\_obier} & \text{inirr\_obier} \end{array}$  $\begin{array}{rcl} \textbf{Peration} & \textbf{--} \textbf{--} \textbf{object} \\ \textbf{Error\_mod} & \textbf{--} \textbf{--} \textbf{MIRROR} \\ \textbf{Error\_mod} & \textbf{use\_x} = \textbf{--} \end{array}$  $MRROR_X$ <br>  $MPROP_mod, use_X = True$ <br>  $MRROR_X$ <br>  $MPROP_mod, use_X = True$ <br>  $MPROP_con, use_Y = True$ The mod.use x = True<br>The mod.use y = False<br>The mod.use y = False<br>Openation use z = False **The Contract of Service State**<br> **Control** and the Contract of The Contract of The Contract of The Contract of The Contract of The Contract of The Contract of The Contract of The Contract of The Contract of The Contract of **Department of Lines of Lines 2**<br> **Operation** == "MIRROR Y",<br> **IFFOR INOC** USE x = False **Example 2**<br>**Example 2 Servestion**<br>**Example 2 Servestion**<br>**Example 2 Servestion**<br>**Example 2 Servestion**<br>**Example 2 Servestion**  $\frac{1}{1}$  From \_mod.use\_x = False<br> $\frac{1}{1}$  From \_mod.use\_y = True  $\frac{1000 \cdot 100}{1000 \cdot 100} = \frac{1000}{1000}$ **Operation** == "MIRROR\_Z";  $\frac{1}{1}$   $\frac{1}{1}$   $\frac{1}{2}$ Pror\_mod.use\_ $x = False$ 

# **Parameter Selection at the end of the end of the end of the end of the end of the end of the end of the end of the end of the end of the end of the end of the end of the end of the end of the end of the end of the end of particular CONS**

OPERATOR CLASSES

*pes.Operator*):<br>X mirror to the selectrics<br>X mirror\_mirror\_x" *x* mirror to the select mirror mirror x"  $\frac{1}{2}$  ron  $X^{\pi}$ 

 $\frac{intext}{extcdot}$  active object is not

#### Parameter passing: How methods communicate

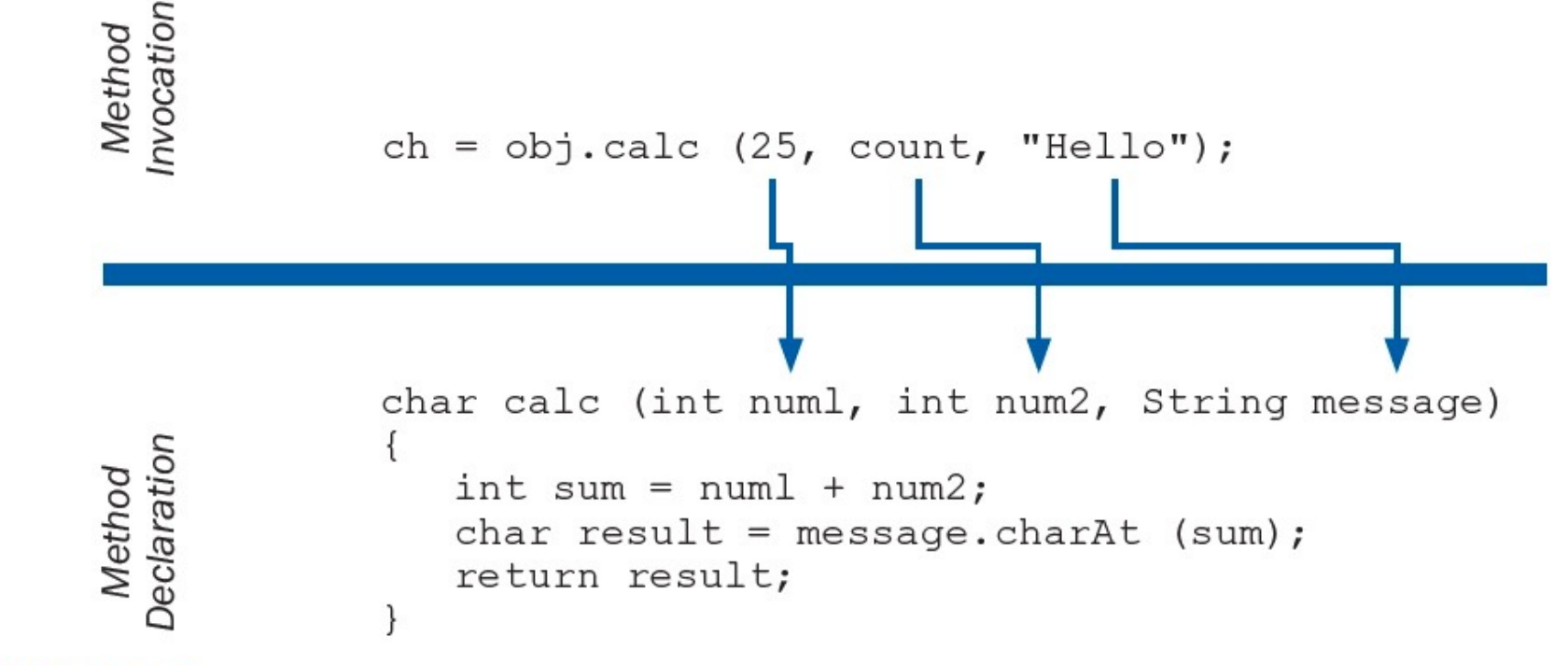

Passing parameters from the method invocation to the declaration **FIGURE 5.9** 

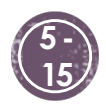

#### Arrays as parameters in methods for input and output

- $\blacksquare$  An entire array can be passed as a parameter to a method
- § Like any other object, the **reference** to the array is passed (NOT a copy of the array), making the formal and actual parameters **aliases** of each other
- $\blacksquare$  Therefore, changing an array element within the method changes the original (called "by reference")
- This can also be a source of errors be careful!

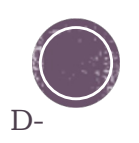

# Methods can have arrays as input

```
//Compute the sum of the contents of an int[]
public static int sumElements (int[] numArray) {
 int sum = 0;
 for (int i = 0; i< for (int i = 0; i< found f(i<sub>i</sub> + 1)sum = sum + numArray[i];
 return sum;
}
```
**//code in the driver (e.g. inside main() method)**

```
int[] myData = {1, 2, 3, 4, 5};
int result = sumElements(myData);
```
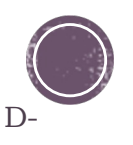

## Methods can have arrays as output

```
//create an array and fill it up with its indices
public static int[] createNumArray (int size) {
  int[] newArray = new int[size]; 
  for (int i = 0; i<size; i+1)
        newArray[i] = i;
  return newArray;
}
```
**// code in the driver (e.g., inside main() method)**

```
int[] arrayC = createNumArray(20);
```
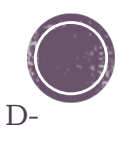

## Practice: Reverse an array!

Given an array arr1 of int, create and return a new array arr2 that has its elements in reverse order

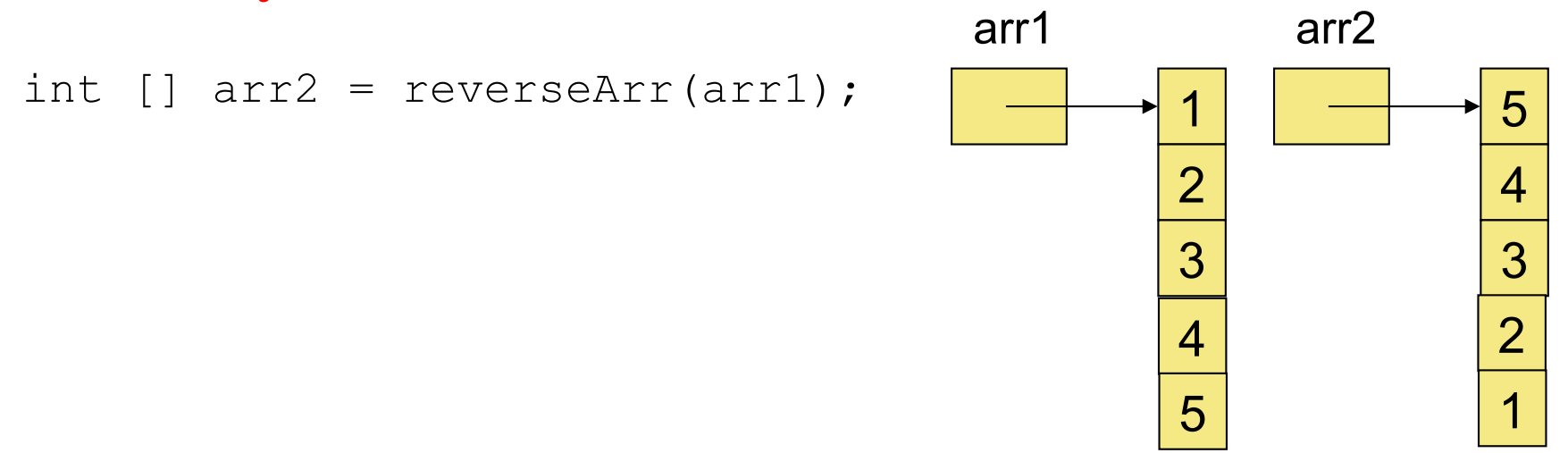

**public static int[] reverseArr(int [] toReverse){**

**}**

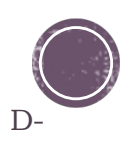

#### Practice: Compute average and maximum

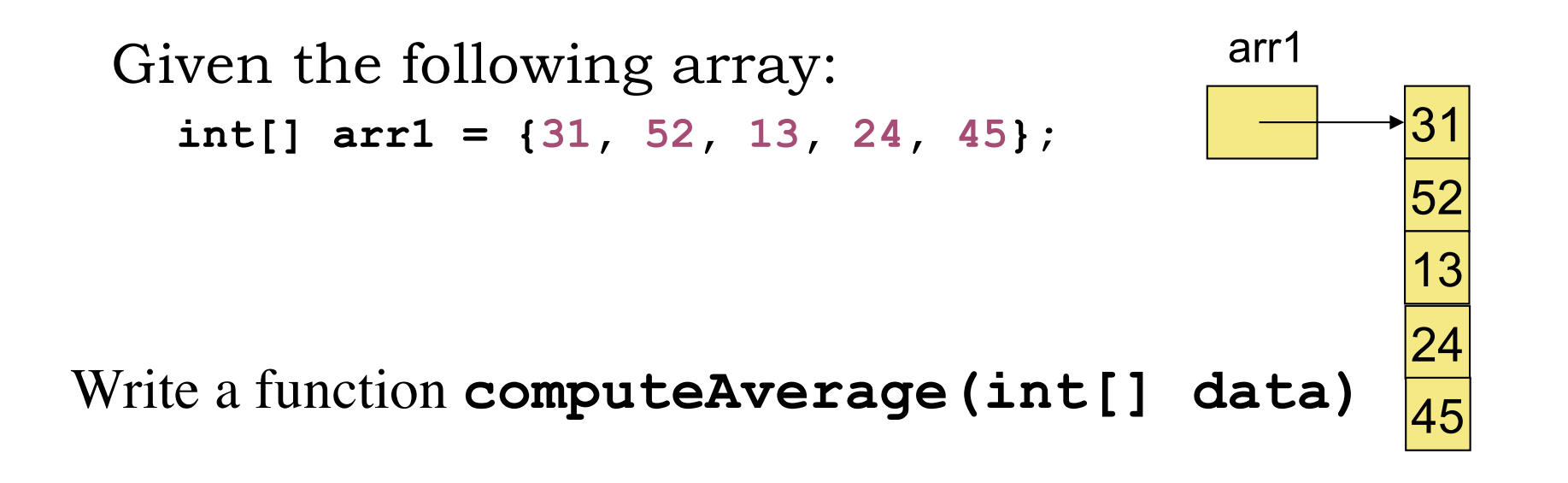

Write a function **computeMaximum(int[] data)**

Could you do them both at the same time? **computeAvgMax()** What should your method return?

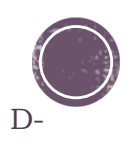